## Account alarm: Configure in just a few steps

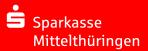

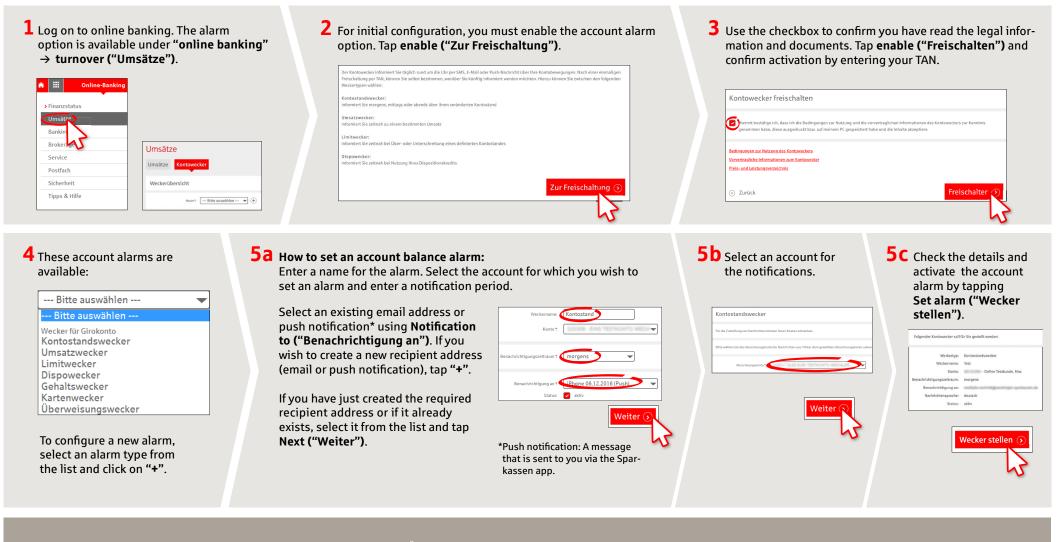

DO YOU HAVE ANY QUESTIONS? WE WILL BE HAPPY TO HELP YOU.

Central service call number: You can contact us under 0361 545 5000 Mon–Thu from 8 am – 7 pm and Fri from 8 am – 6 pm.

## DARÜBER HINAUS ERREICHEN SIE UNS UNTER:

Direkt-Beratung Video chat: www.spkmt.de/dbc Online banking support for private customers Phone: 0361 545 5003 Available: Mon-Thu from 8 am - 7 pm and Fri from 8 am - 6 pm.

## Account alarm: Configure in just a few steps

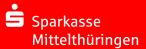

**6** How to set an turnover alarm:

Select **turnover alarm ("Umsatzwecker")** from the list. Enter a name for the alarm and the required details. Follow steps 5a to 5c.

7 How to set a limit alarm: Select limit alarm ("Limitwecker") from the list (see step 4). Enter a name for the limit alarm and the required details. Follow steps 5a to 5c.

| Umsätze         Umsatzwecker         Der Umsatzwecker informiert Sie zeitnah über nachfolgend zu definierende Umsätze.         Weckermame* |                                                           |
|----------------------------------------------------------------------------------------------------|-----------------------------------------------------------|
| Der Umsatzwecker informiert Sie zeitnah über nachfolgend zu definierende Umsätze.                                                          |                                                           |
|                                                                                                    | ırt Sie zeitnah über nachfolgend zu definierende Umsätze. |
|                                                                                                    | ername* Konto: - MAX ONLINE TESTKUNDE                     |

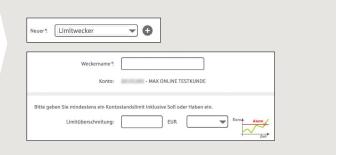

8 The alarm overview (Weckerübersicht) allows you to edit and delete your alarms as required.

| Konto                     |              |                                              |             |              |                 |
|---------------------------|--------------|----------------------------------------------|-------------|--------------|-----------------|
| Name                      | Тур          | Adresse                                      | Status      |              |                 |
| umsatz                    | Umsatzwecker | madalacsentidagsentriga-<br>qarkasan.da      | Nicht aktiv |              | —— View details |
| Gehalt                    | Umsatzwecker | ********0744                                 | aktiv       | i 🖉 🗎        | — Edit          |
| Dispo                     | Limitwecker  | madalas serifikiga entriga-<br>sparkassan da | aktiv       | (i) (m)      | Delete          |
| <ul> <li>Zurüc</li> </ul> | k            |                                              |             | Druckansicht |                 |

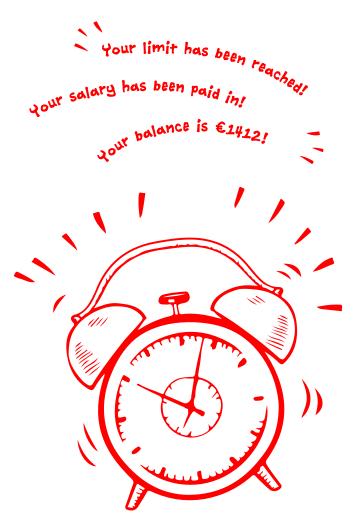

DO YOU HAVE ANY QUESTIONS? WE WILL BE HAPPY TO HELP YOU.

Central service call number: You can contact us under 0361 545 5000 Mon–Thu from 8 am – 7 pm and Fri from 8 am – 6 pm. DARÜBER HINAUS ERREICHEN SIE UNS UNTER:

Direkt-Beratung Video chat: www.spkmt.de/dbc Online banking support for private customers Phone: 0361 545 5003 Available: Mon – Thu from 8 am – 7 pm and Fri from 8 am – 6 pn